**POCERTING CREATING AFTER Автор: Долматов Денис Евгеньевич**

**ПРОГРАММРОВАНИЕ** 

**Научный руководитель: Дрожжина Елена Владимировна**

**Место выполнения работы: г.Шебекино, МБОУ СОШ №4 г.Шебекино Белгородской области**

## РАЗРАБОТКА ИГРЫ – ИНТЕРЕСНОЕ И УВЛЕКАТЕЛЬНОЕ ЗАНЯТИЕ

**Unity — это самая популярная в мире платформа разработки игр, ведь на ней создано более 50% всех мобильных игр, 60% всего контента для дополненной и виртуальной реальности, а Unity-разработчик это седьмая по росту популярности профессия согласно недавнему отчету LinkedIn U.S. Emerging Jobs.**

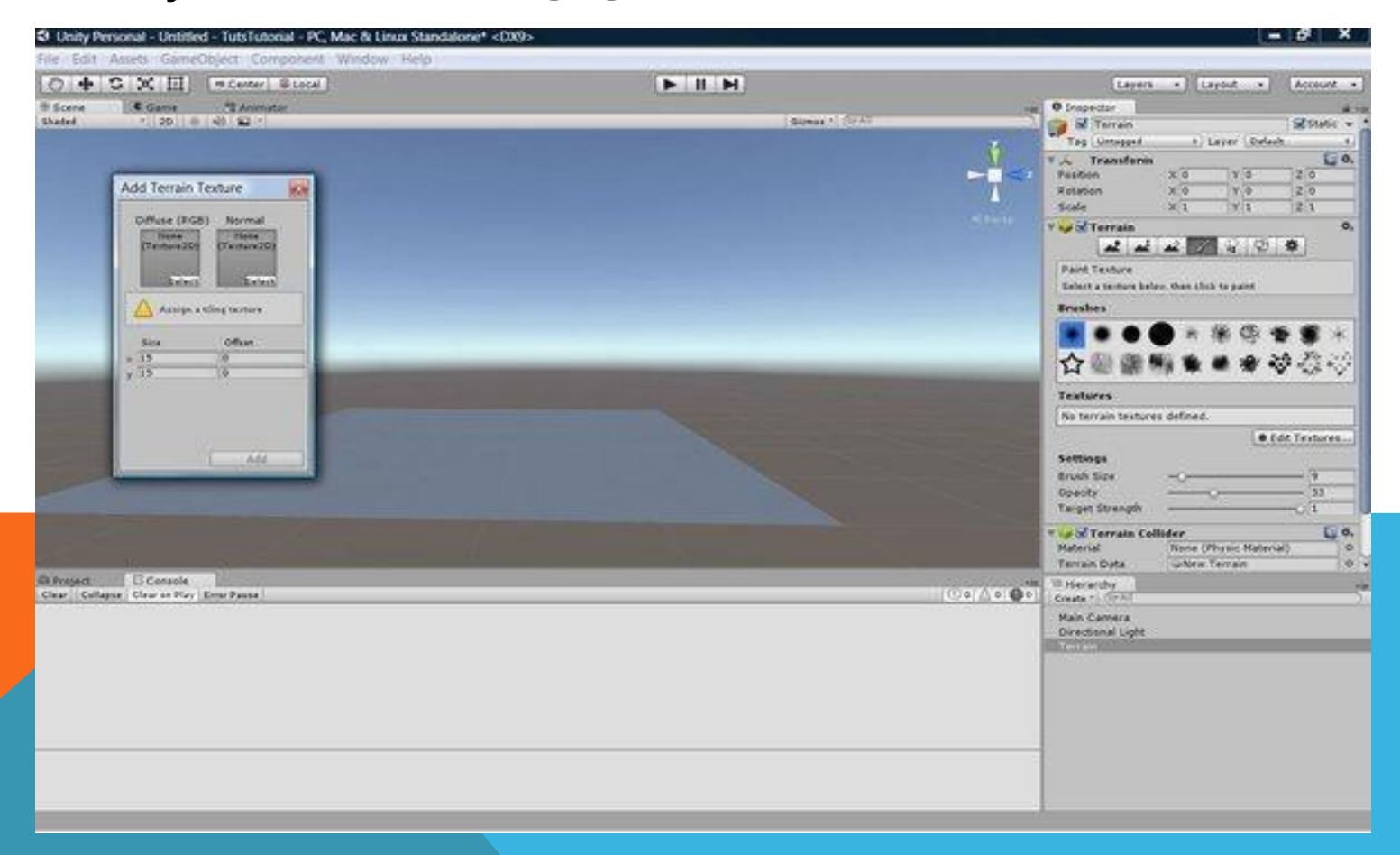

# ЦЕЛЬ МОЕЙ РАБОТЫ: НАПИСАТЬ ШУТЕР С ПОМОЩЬЮ ИГРОВОГО ДВИЖКА UNITY.

**Объектом моего исследования является: возможность создания игра на языке C# с помощью Unity.**

**Для достижения цели поставлены следующие задачи:**

**Изучить игровой движок Unity .**

**Создать игровую локацию, на которой будут происходить события игры.**

**Написать код стрельбы, перезарядки, взаимодействие с окружающими предметами, ходьбы и поворота экрана мышкой.**

**Проанализировать полученные результаты.** 

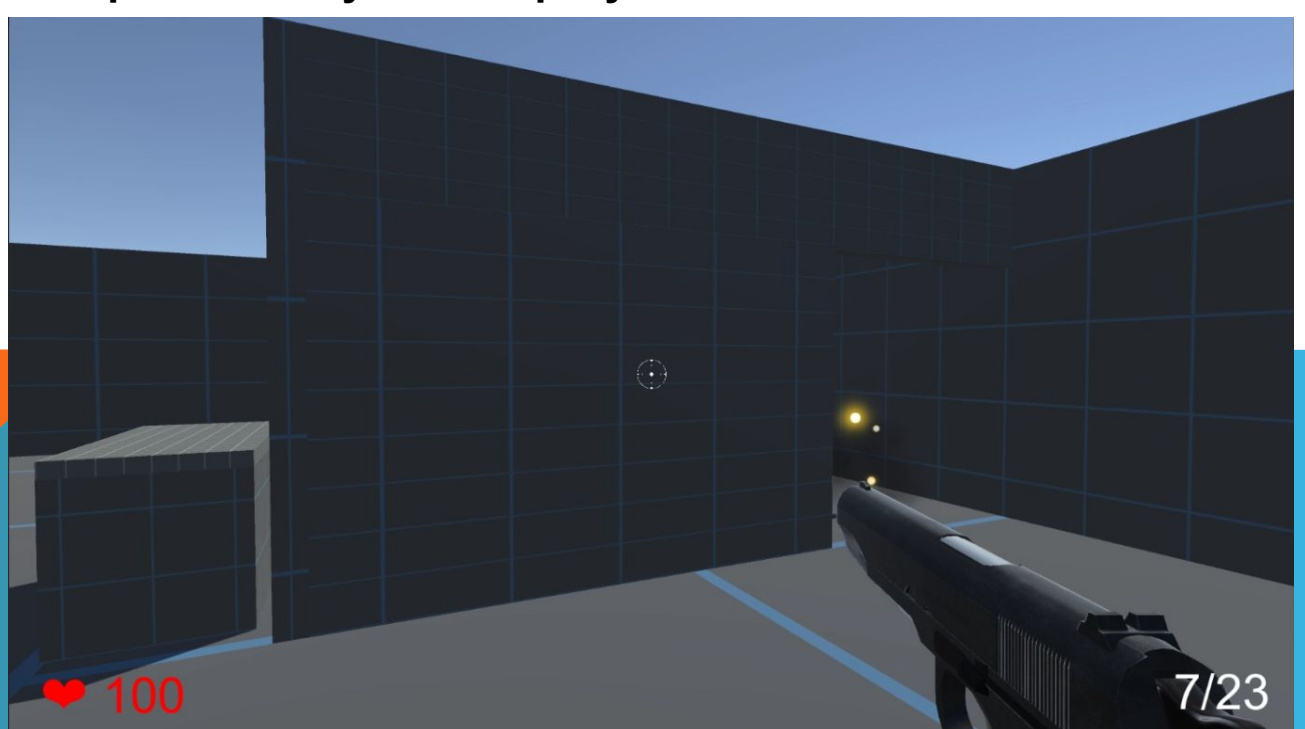

### СЮЖЕТ ИГРЫ

**Я решил делать игру без открытого мира, ведь это будет довольно сильно нагружать систему, и значительно усложнит мою задачу. Используя бесплатные текстуры и обычный куб, я создал локацию,** 

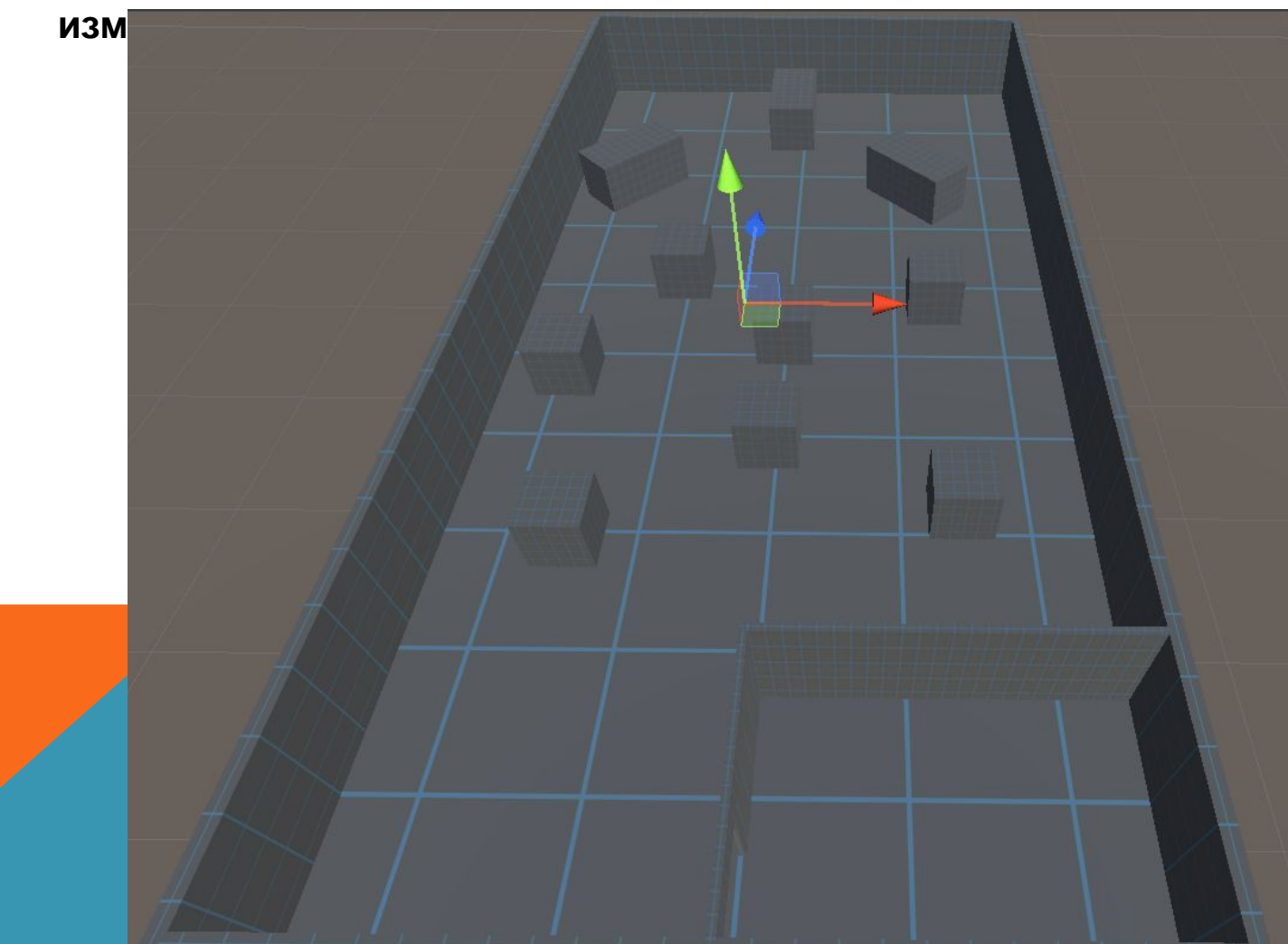

## СЮЖЕТ ИГРЫ. ОСОБЕННОСТИ НАПИСАНИЯ КОДА

**Я решил делать игру без открытого мира, ведь это будет довольно сильно нагружать систему, и значительно усложнит мою задачу. Используя бесплатные текстуры и обычный куб, я создал локацию, изменяя лишь размеры куба:**

**[SerializeField] private CharacterController m\_controller; // Игрок**

- **[SerializeField] private Transform m\_groundCheckObject; // Невидимый объект. Проверяет на земле игрок или нет**
- **[SerializeField] private LayerMask m\_groundMask; // На чём стоит игрок земля/стена/вода и тому подобное**

 **[SerializeField] private float m\_speed = 10f; // Скорость передвижения**

 **[SerializeField] private float m\_gravity = -9.81f; // Сила гравитации**

```
 [SerializeField] private float m_groundDistance = 0.4f; // На каком растоянии от земли игрок должен
находиться, чтобы игра начала думать, что он на замле
private Vector3 m_velocity; // Сила с которой игрок падает на землю
```
 **private bool m\_isGround; // Игрок на земле или нет**

 **private void Update()**

 **{**

 **m\_isGround = Physics.CheckSphere(m\_groundCheckObject.position, m\_groundDistance, m\_groundMask); // Игрок на земле или нет**

```
 if (m_isGround && m_velocity.y < 0) // Если игрок на земле
m_velocity.y = -2f; // То силу притяжения устанавливаем на -2
```
#### РЕЗУЛЬТАТЫ РАБОТЫ

**В ходе данной работы я написал простенький шутер. Научил игрока ходить, поворачивать экран движением мышки, стрелять и перезаряжаться.**

**В результате работы над проектом я увеличил свой опыт создания игр. Разработка игр – высокооплачиваемый труд. Играми пользуются во всем мире, каждый год придумывают новые игры.** 

#### **ЛИТЕРАТУРА И ИНТЕРНЕТ ИСТОЧНИКИ**

**Официальный сайт с документацией по Unity https://unity.com/**

**. Язык C#: краткое описание и введение в технологии программирования. О. М. Котов. Екатеринбург Издательство Уральского университета.**